## Syncing SpotOn Teamwork Events with Google Calendar

Last Modified on 12/24/2023 2:58 pm MST

From the Schedule page, the "+" below any date, and choose New Event

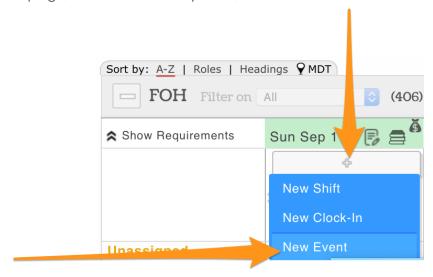

From the Events window that opens, Authenticate Goole Calendar and make calendar selections from the dropdown list.

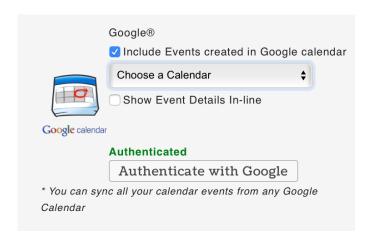